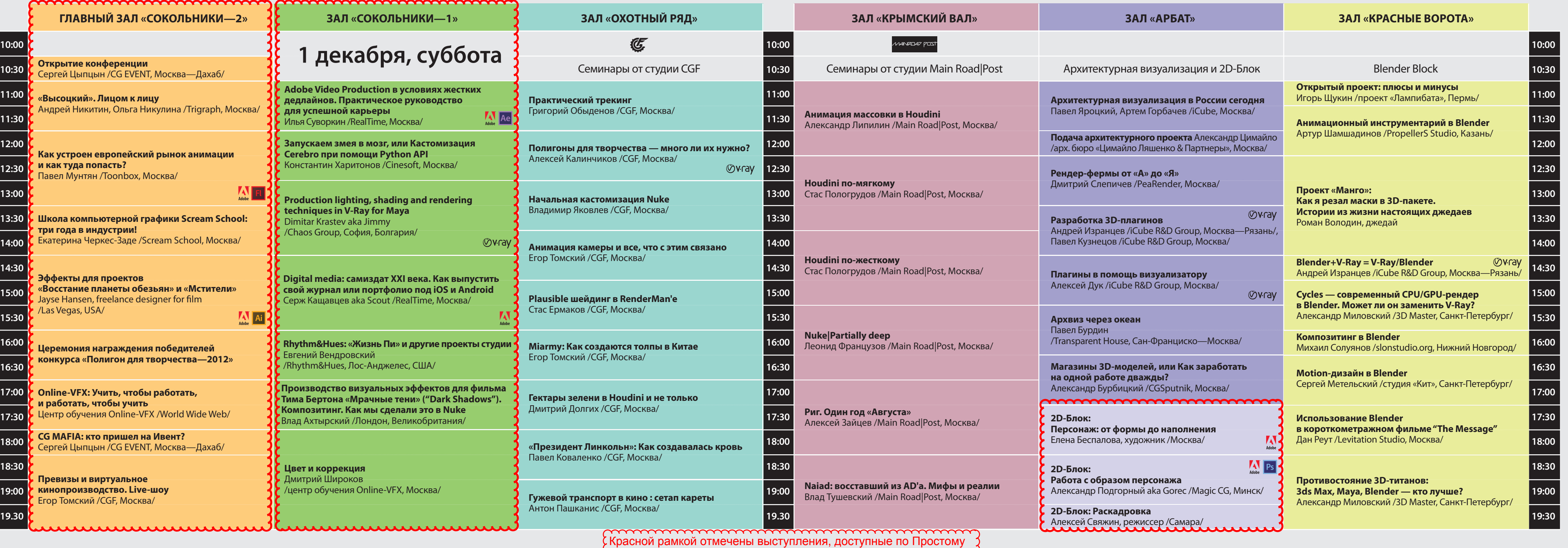

билету. Для посещения остальных необходим ВИП-билет

-------------------------

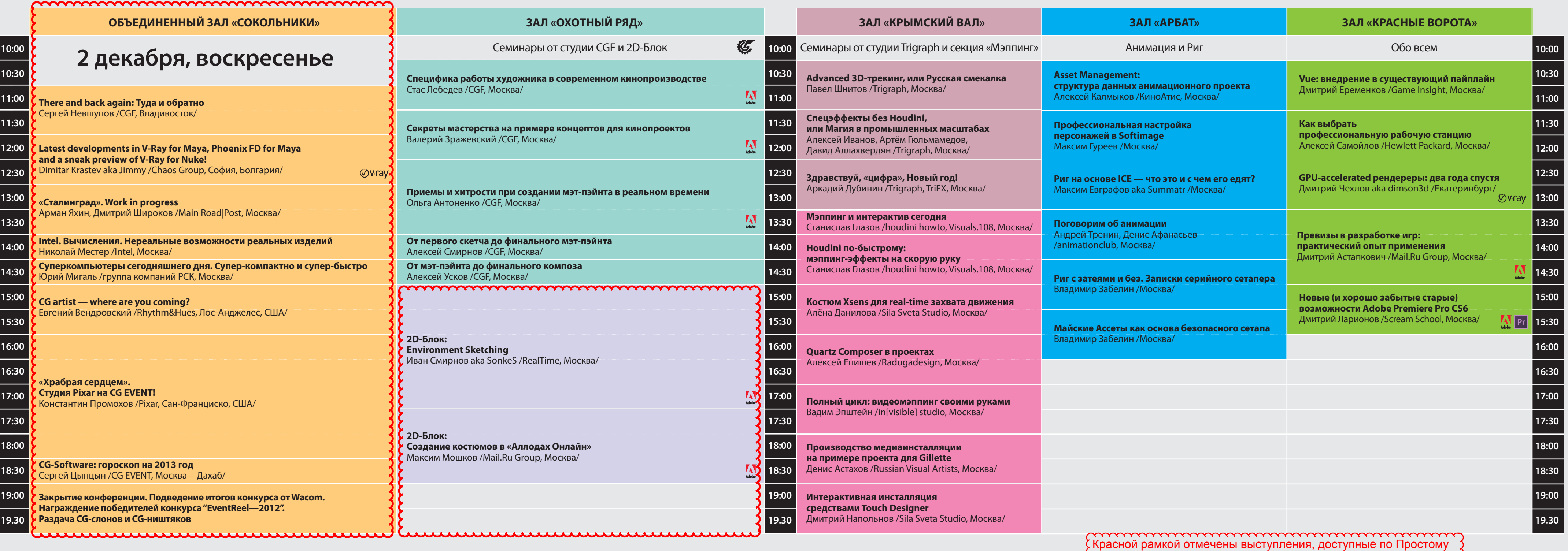

билету. Для посещения остальных необходим ВИП-билет